訓練カリキュラム 「5-04-17-133-02-0146

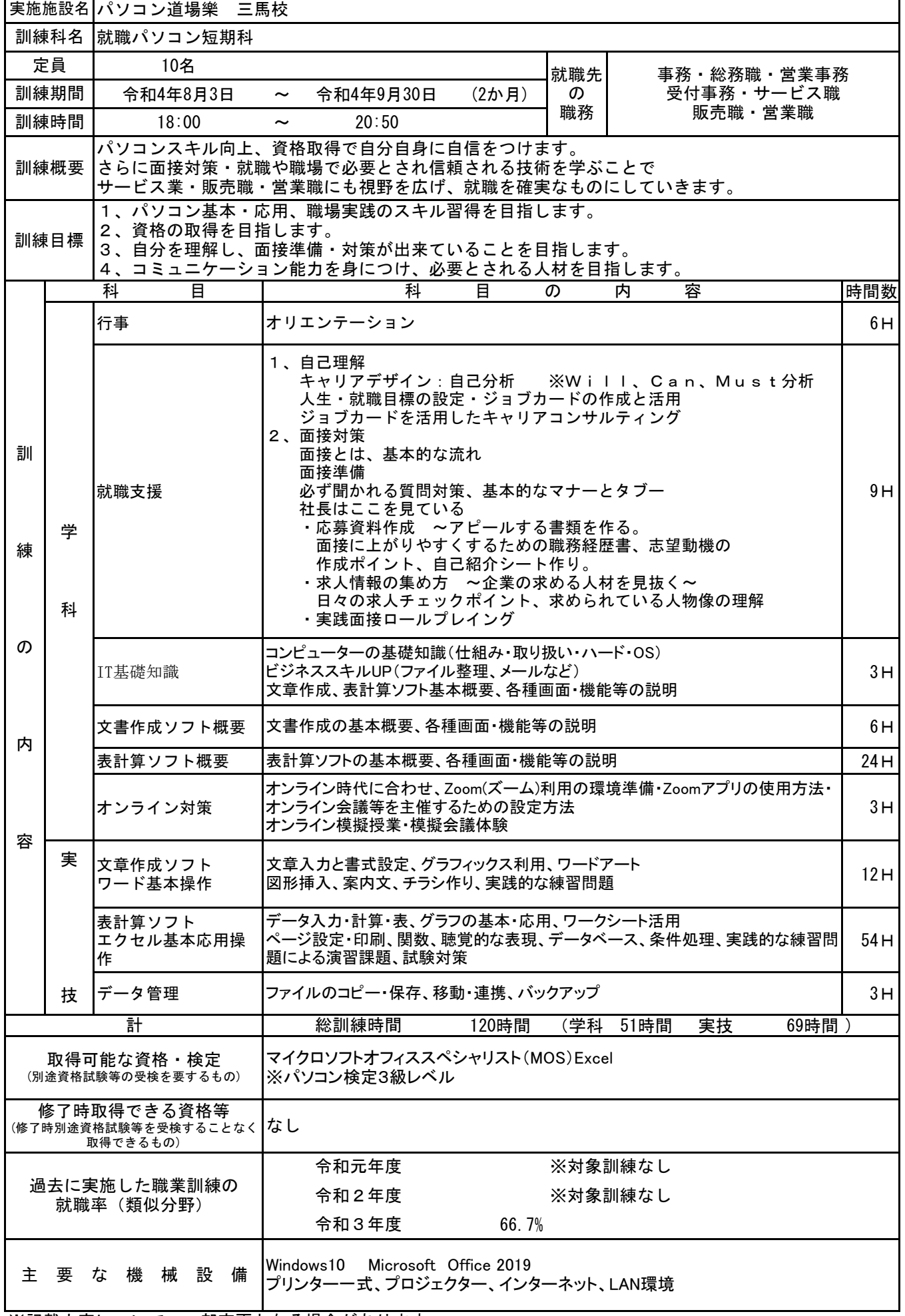

※記載内容について、一部変更となる場合があります。